## *SOLICITUDES DE ALTERACIÓN DE LA ORDENACIÓN ACADÉMICA*

Todas las solicitudes de alteración docente en el máster se deben tramitar a través de la aplicación **"Solicitud de Cambio en la Ordenación Académica de Máster"** que está en el [Acceso](https://oficinavirtual.ugr.es/ai/) [Identificado](https://oficinavirtual.ugr.es/ai/) [d](https://oficinavirtual.ugr.es/ai/)e las coordinaciones.

- **SOLICITUDES DE ALTERACIÓN DE LA ORDENACIÓN DOCENTE PARA EL SIGUIENTE CURSO ACADÉMICO**
- Las coordinaciones de los másteres podrán presentar las solicitudes de **incorporación de nuevo profesorado o de cambios entre profesores en asignaturas del Máster** en las fechas que se establezcan en el Plan de Ordenación Docente.
- Las peticiones de modificación de la Ordenación Docente se deben realizar obligatoriamente a través de la aplicación **Solicitud cambio en Ordenación Académica de máster** que está en el Acceso Identificado
- *[Tutorial](https://escuelaposgrado.ugr.es/pages/masteres_oficiales/informacion_documentacion_coordinadores/tutorialaplicacioncambiood/%21) [de](https://escuelaposgrado.ugr.es/pages/masteres_oficiales/informacion_documentacion_coordinadores/tutorialaplicacioncambiood/%21) [la](https://escuelaposgrado.ugr.es/pages/masteres_oficiales/informacion_documentacion_coordinadores/tutorialaplicacioncambiood/%21) [aplicación](https://escuelaposgrado.ugr.es/pages/masteres_oficiales/informacion_documentacion_coordinadores/tutorialaplicacioncambiood/%21) [para](https://escuelaposgrado.ugr.es/pages/masteres_oficiales/informacion_documentacion_coordinadores/tutorialaplicacioncambiood/%21) [solicitar](https://escuelaposgrado.ugr.es/pages/masteres_oficiales/informacion_documentacion_coordinadores/tutorialaplicacioncambiood/%21) [cambios](https://escuelaposgrado.ugr.es/pages/masteres_oficiales/informacion_documentacion_coordinadores/tutorialaplicacioncambiood/%21) [en](https://escuelaposgrado.ugr.es/pages/masteres_oficiales/informacion_documentacion_coordinadores/tutorialaplicacioncambiood/%21) [la](https://escuelaposgrado.ugr.es/pages/masteres_oficiales/informacion_documentacion_coordinadores/tutorialaplicacioncambiood/%21) [Ordenación](https://escuelaposgrado.ugr.es/pages/masteres_oficiales/informacion_documentacion_coordinadores/tutorialaplicacioncambiood/%21) [Docente](https://escuelaposgrado.ugr.es/pages/masteres_oficiales/informacion_documentacion_coordinadores/tutorialaplicacioncambiood/%21) [de](https://escuelaposgrado.ugr.es/pages/masteres_oficiales/informacion_documentacion_coordinadores/tutorialaplicacioncambiood/%21) [los](https://escuelaposgrado.ugr.es/pages/masteres_oficiales/informacion_documentacion_coordinadores/tutorialaplicacioncambiood/%21) [Másteres](https://escuelaposgrado.ugr.es/pages/masteres_oficiales/informacion_documentacion_coordinadores/tutorialaplicacioncambiood/%21)*
- **SOLICITUDES DE ALTERACIÓN DE LA ORDENACIÓN DOCENTE POR CAUSAS SOBREVENIDAS EN EL CURSO ACADÉMICO ACTUAL**
- Todos los meses, del 1 al 5, se abrirá la aplicación informática para que se puedan solicitar los cambios de profesorado en las asignaturas que sean por causas sobrevenidas.
- Cuando se incluya nuevo profesorado las solicitudes irán acompañadas de las fichas curriculares:

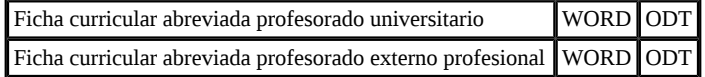

En aquellos casos en los que la EIP considere que la información aportada no es suficiente para valorar la idoneidad de las propuestas, se solicitará al coordinador que remita el currículum completo.

Ningún profesor podrá impartir menos de 1 ECTS por asignatura.

**En ningún caso** se atenderán las solicitudes de alteración docente recibidas fuera de plazo **salvo** que estén debidamente justificadas **por causas sobrevenidas** tales como baja médica, permiso por maternidad, jubilación, etc.

## *[Tutorial](https://escuelaposgrado.ugr.es/pages/masteres_oficiales/informacion_documentacion_coordinadores/tutorialaplicacioncambiood/%21) [de](https://escuelaposgrado.ugr.es/pages/masteres_oficiales/informacion_documentacion_coordinadores/tutorialaplicacioncambiood/%21) [la](https://escuelaposgrado.ugr.es/pages/masteres_oficiales/informacion_documentacion_coordinadores/tutorialaplicacioncambiood/%21) [aplicación](https://escuelaposgrado.ugr.es/pages/masteres_oficiales/informacion_documentacion_coordinadores/tutorialaplicacioncambiood/%21) [para](https://escuelaposgrado.ugr.es/pages/masteres_oficiales/informacion_documentacion_coordinadores/tutorialaplicacioncambiood/%21) [solicitar](https://escuelaposgrado.ugr.es/pages/masteres_oficiales/informacion_documentacion_coordinadores/tutorialaplicacioncambiood/%21) [cambios](https://escuelaposgrado.ugr.es/pages/masteres_oficiales/informacion_documentacion_coordinadores/tutorialaplicacioncambiood/%21) [en](https://escuelaposgrado.ugr.es/pages/masteres_oficiales/informacion_documentacion_coordinadores/tutorialaplicacioncambiood/%21) [la](https://escuelaposgrado.ugr.es/pages/masteres_oficiales/informacion_documentacion_coordinadores/tutorialaplicacioncambiood/%21) [Ordenación](https://escuelaposgrado.ugr.es/pages/masteres_oficiales/informacion_documentacion_coordinadores/tutorialaplicacioncambiood/%21) [Académica](https://escuelaposgrado.ugr.es/pages/masteres_oficiales/informacion_documentacion_coordinadores/tutorialaplicacioncambiood/%21) [de](https://escuelaposgrado.ugr.es/pages/masteres_oficiales/informacion_documentacion_coordinadores/tutorialaplicacioncambiood/%21) [los](https://escuelaposgrado.ugr.es/pages/masteres_oficiales/informacion_documentacion_coordinadores/tutorialaplicacioncambiood/%21) [Másteres](https://escuelaposgrado.ugr.es/pages/masteres_oficiales/informacion_documentacion_coordinadores/tutorialaplicacioncambiood/%21)*

## **SOLICITUDES DE INCORPORACIÓN DE TUTORES**

Las solicitudes pueden enviarse a la dirección **epcoordina@ugr.es** hasta el 31 de mayo del año correspondiente.

Fuente: [https://escuelaposgrado.ugr.es/pages/masteres\\_oficiales/informacion\\_documentacion\\_coordinadores/solicitudes-de-alteracion-de-la-ordenacion-academica](https://escuelaposgrado.ugr.es/pages/masteres_oficiales/informacion_documentacion_coordinadores/solicitudes-de-alteracion-de-la-ordenacion-academica)